# AutoCAD<sup>®</sup> 2014 Tutorial - Second Level: 3D Modeling

Randy H. Shih

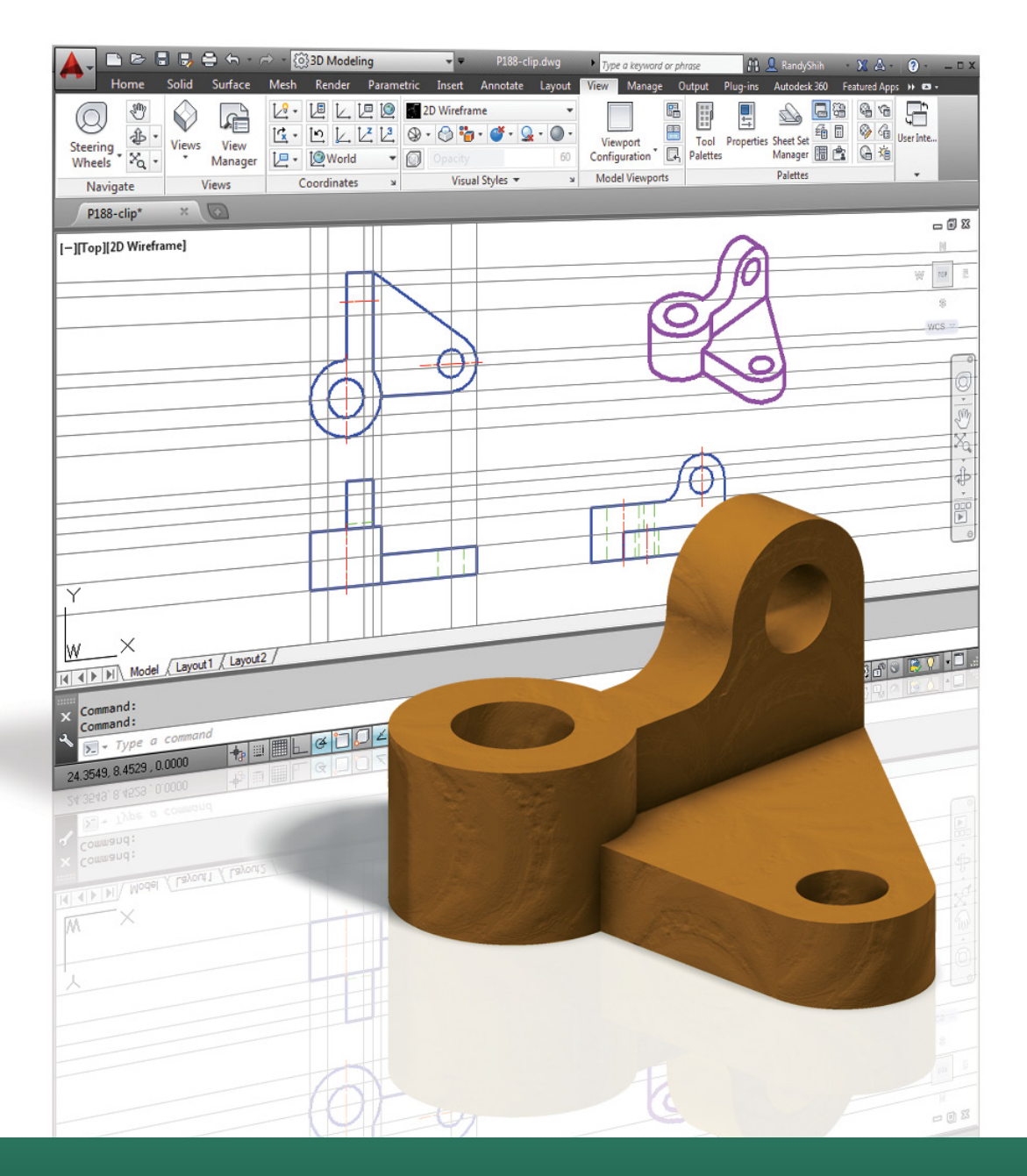

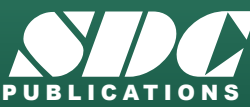

**Better Textbooks. Lower Prices.**<br>www.SDCpublications.com

## Visit the following websites to learn more about this book:

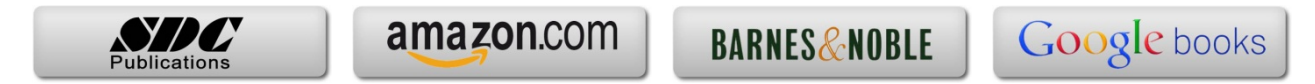

## **Table of Contents**

#### **Preface Acknowledgments**

#### **Chapter 1 Getting Started**

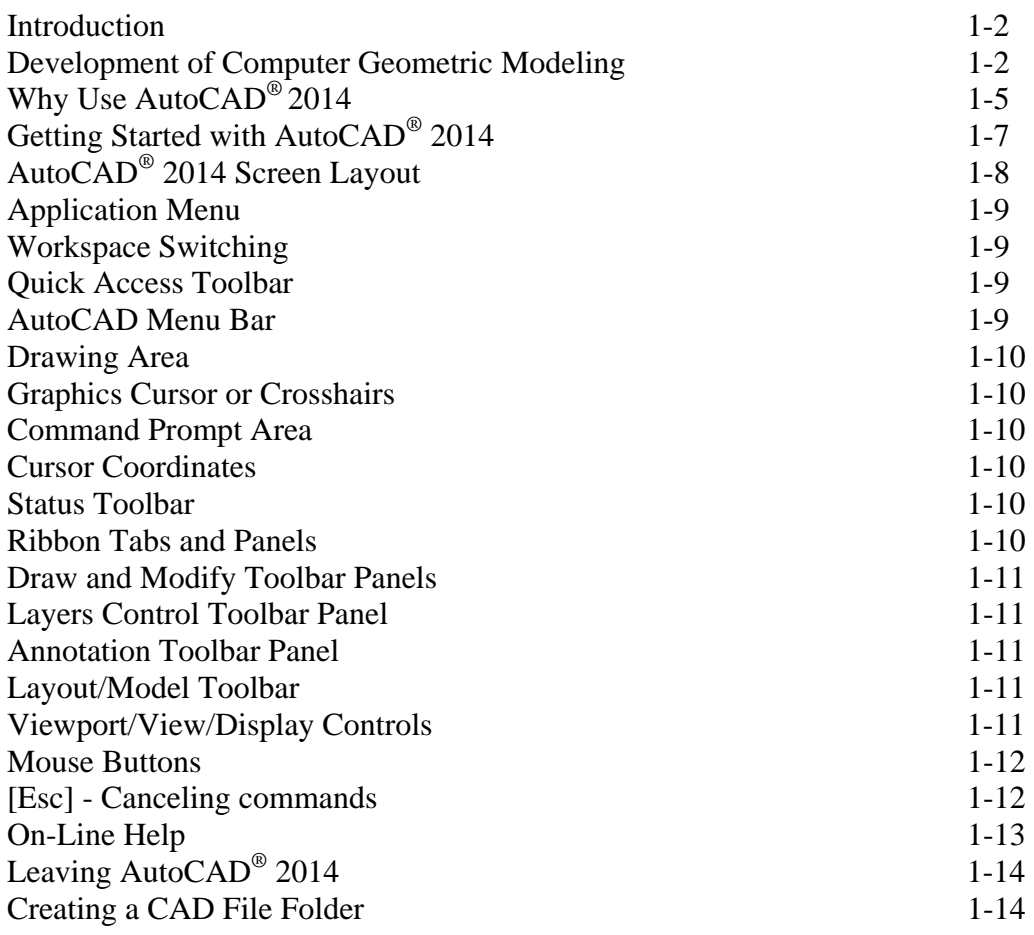

#### **Chapter 2 User Coordinate System and the Z-Axis**

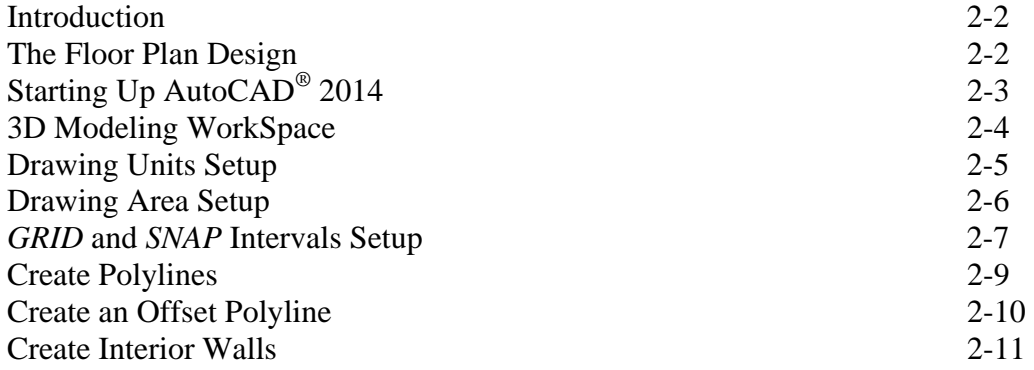

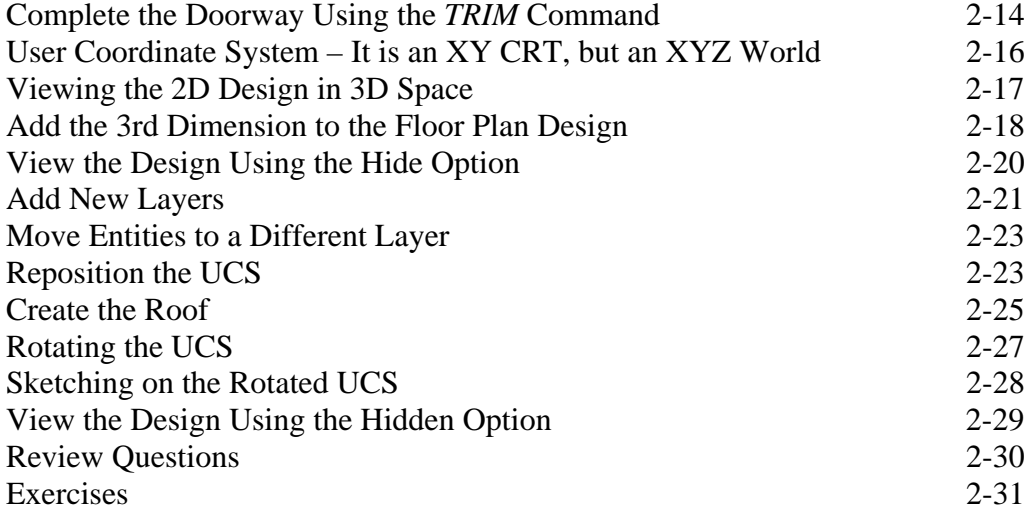

#### **Chapter 3 3D Wireframe Modeling**

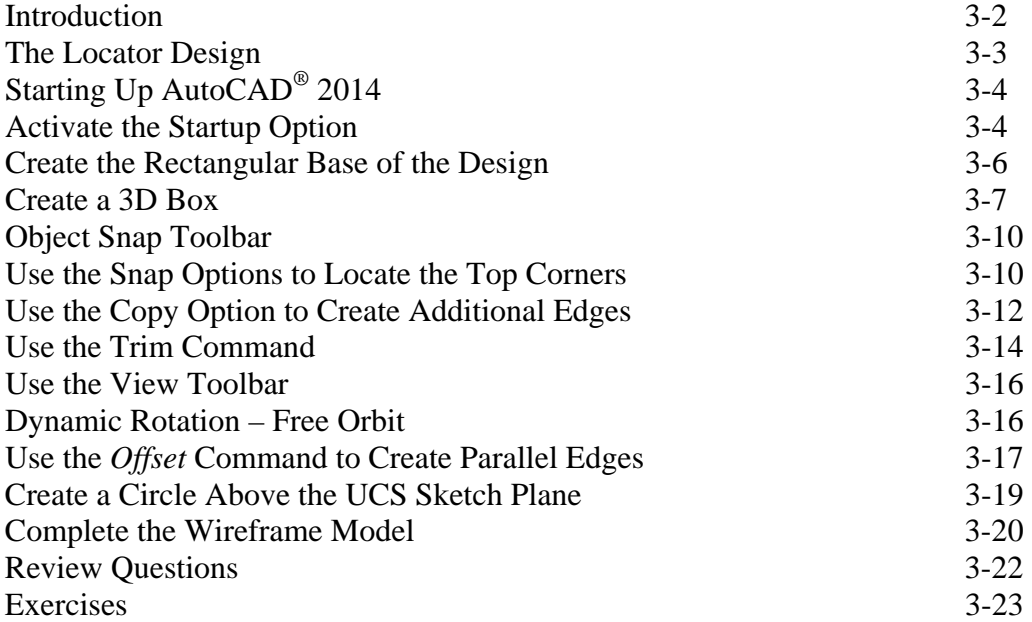

## **Chapter 4 UCS, Viewports and Wireframe Modeling**

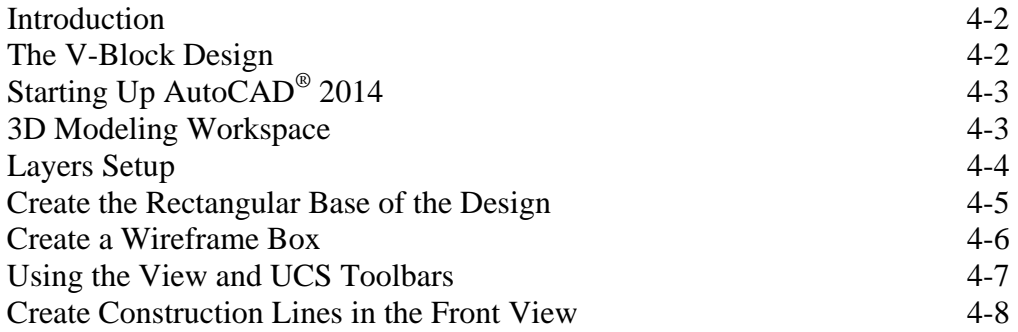

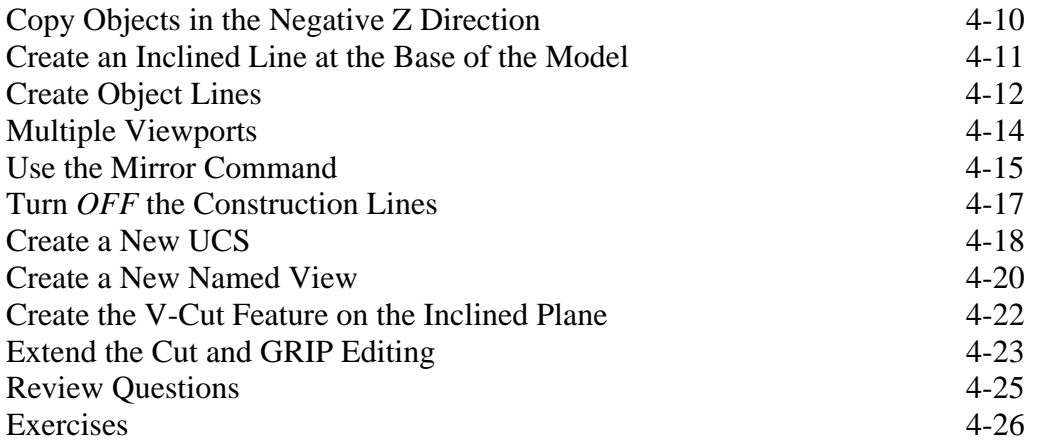

#### **Chapter 5 3D Surface Modeling**

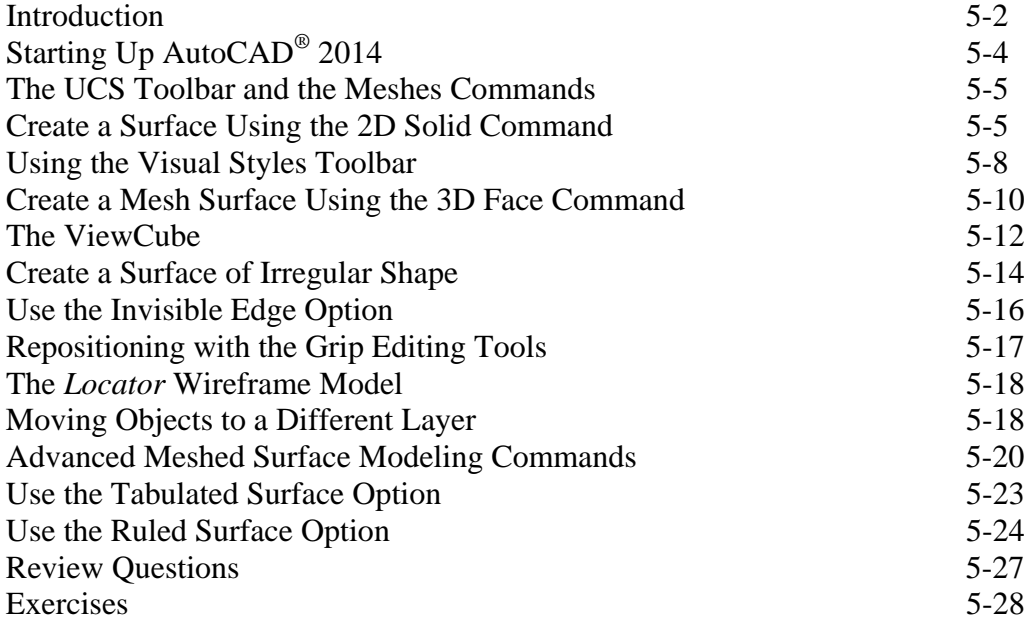

### **Chapter 6 Solid Modeling - Constructive Solid Geometry**

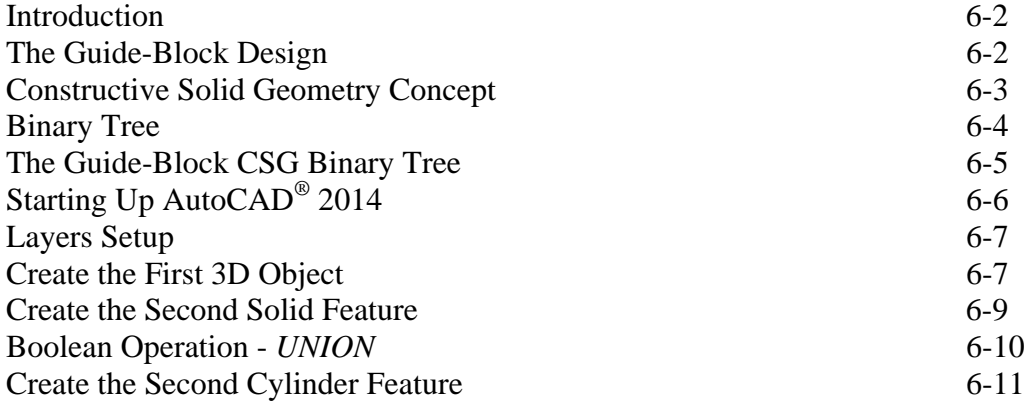

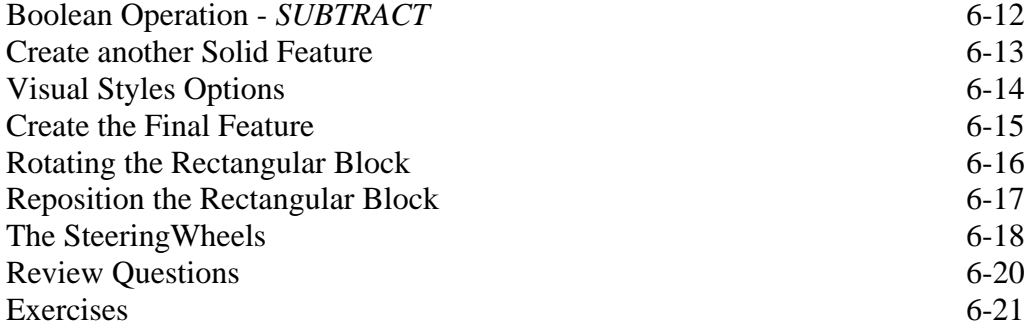

## **Chapter 7**

## **Regions, Extrude and Solid Modeling**

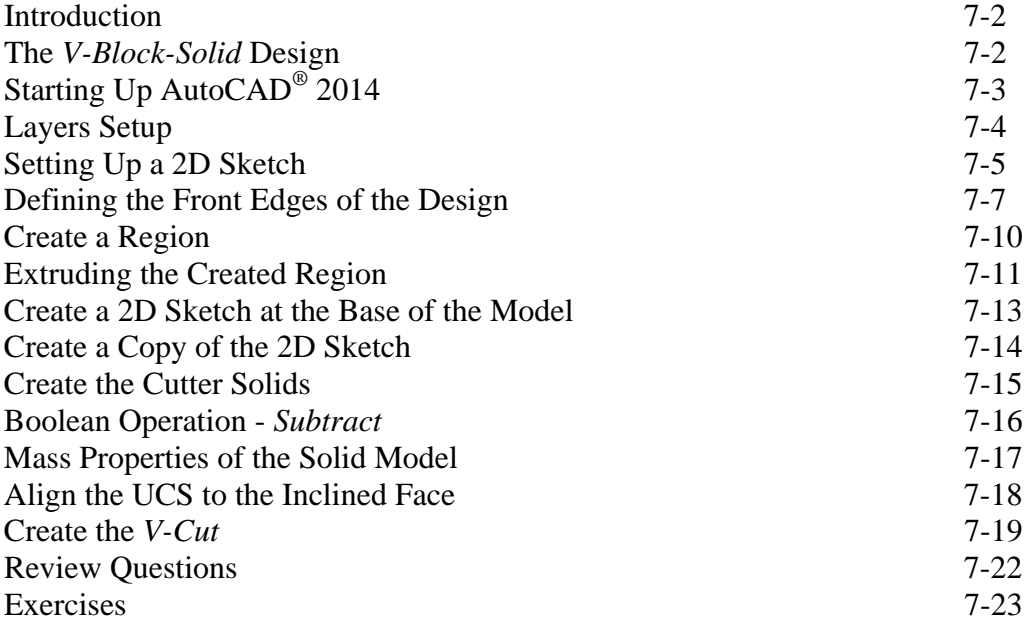

## **Chapter 8**

## **Multiview Drawings from 3D Models**

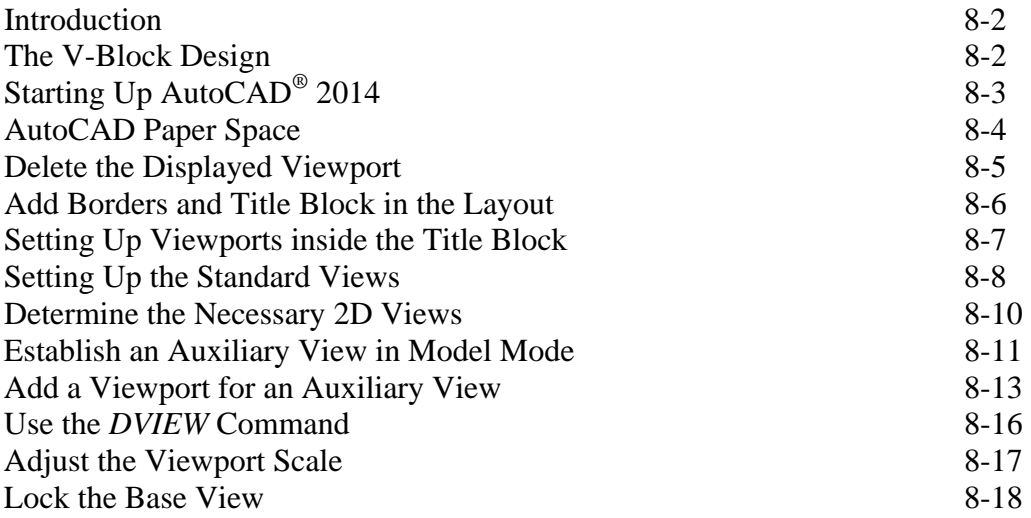

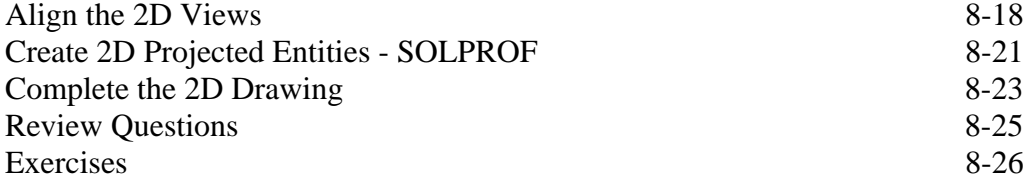

## **Chapter 9 Symmetrical Features in Designs**

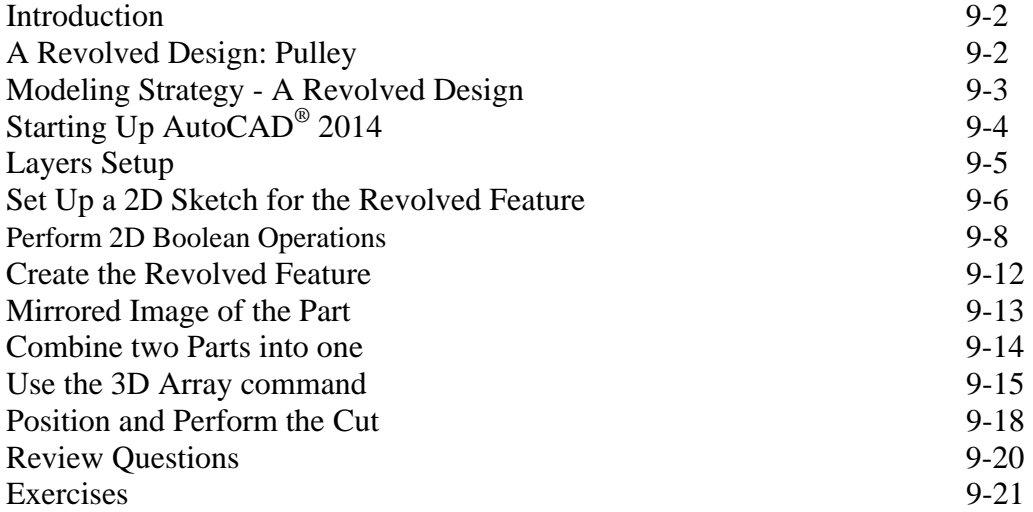

#### **Chapter 10 Advanced Modeling Tools & Techniques**

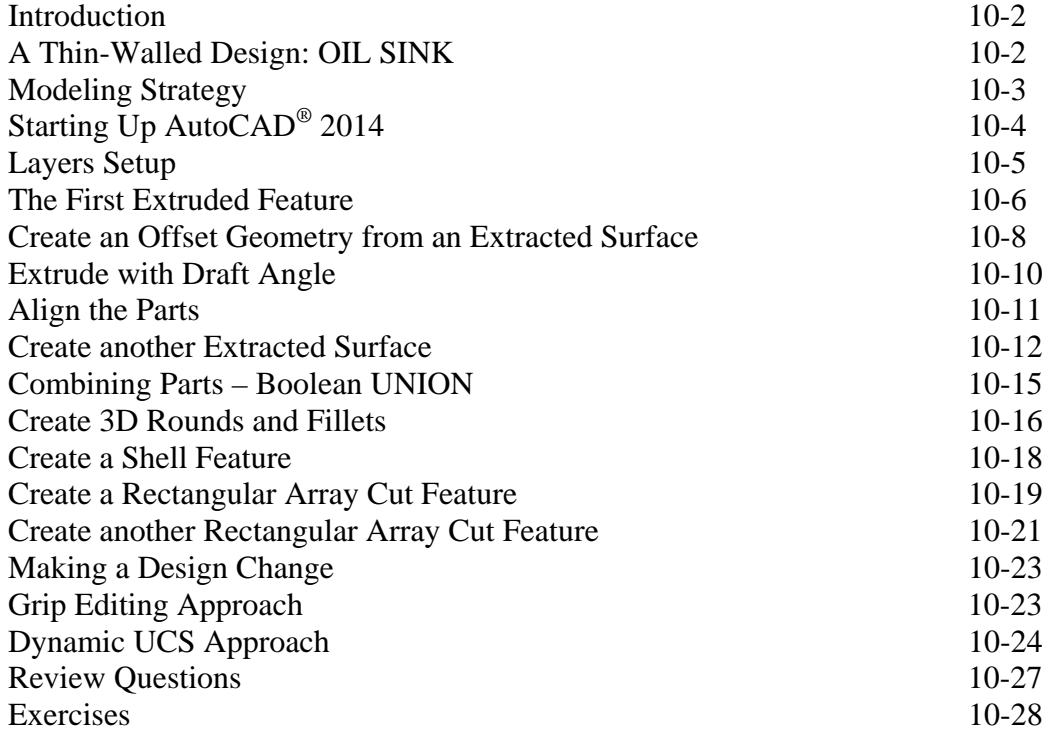

## **Chapter 11 Conceptual Design Tools & Techniques**

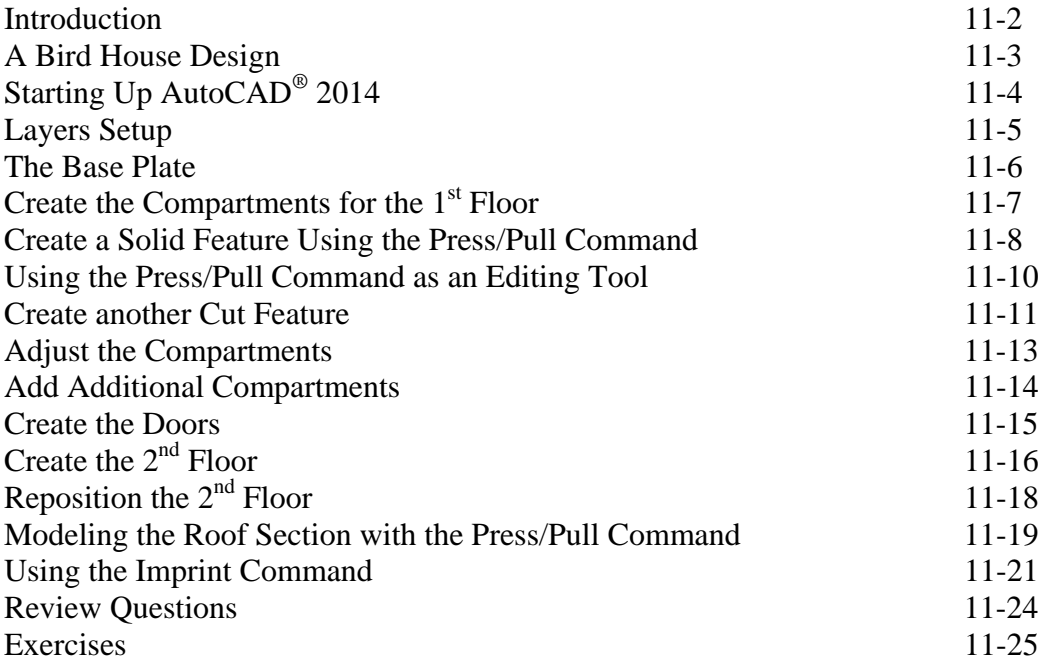

## **Chapter 12 Introduction to Photorealistic Rendering**

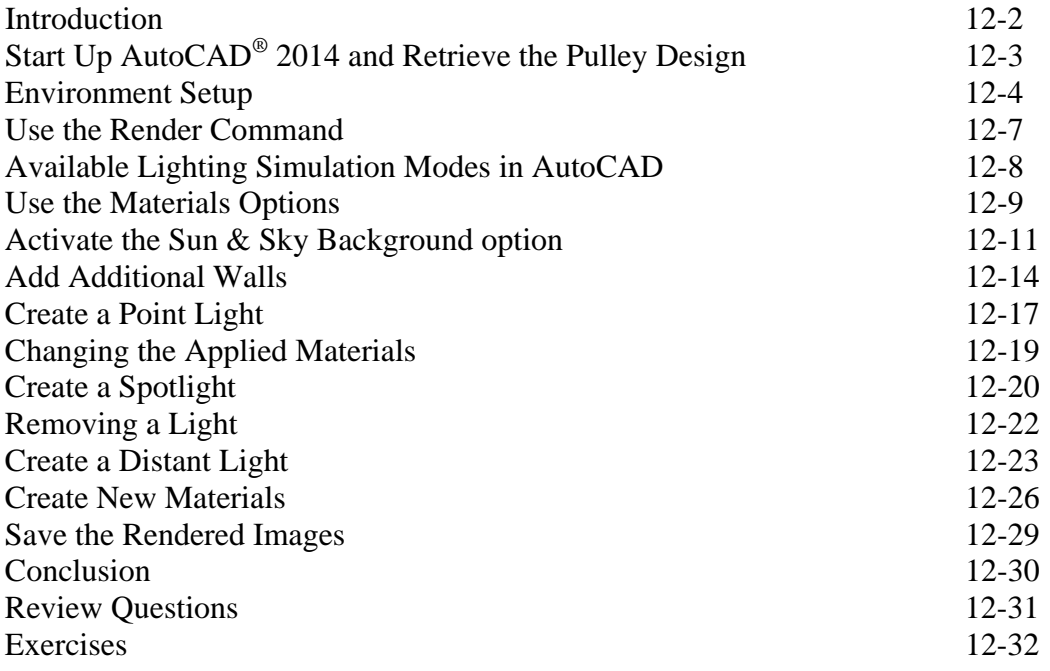

## **Index**